## pushTAN: Bank transfers in the internet branch

www.ospa.de/pushtan

OstseeSparkasse Rostock

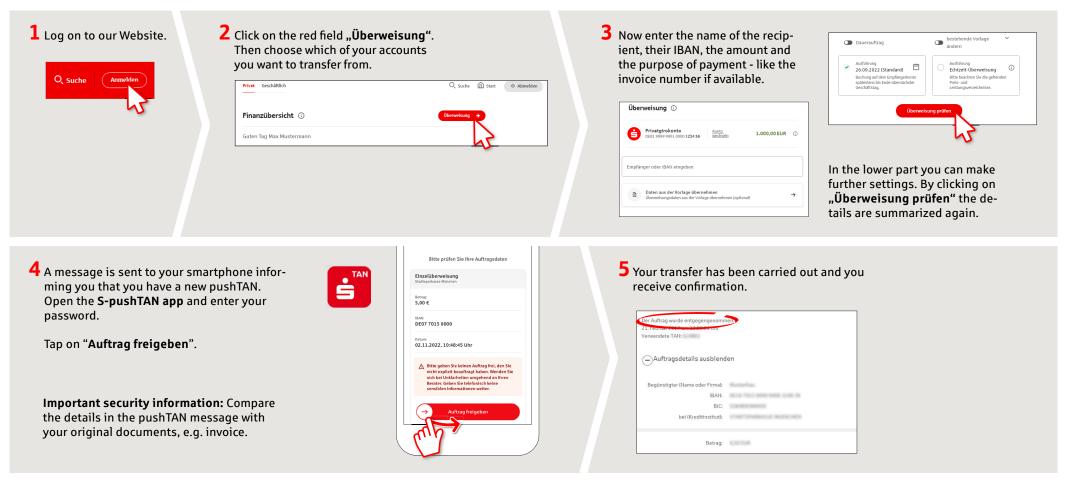

Tips: Enter the details directly. Errors can occur when copying. Avoid using umlauts and special characters. Euro and cents are separated with a comma. Avoid using any separator for thousand amounts: (correct: 1500; incorrect: 1.500).

DO YOU HAVE ANY QUESTIONS ABOUT pushTAN?

Central service call number: You can contact us under **0381 643-0** 

Further information and FAQs about pushTAN is available at: www.ospa.de/pushtan

YOU CAN ALSO CONTACT US AT:

**Online banking support for private customers** Telephone: **0381 643-1570**